## タスク チャット参加者の権限変更・削除

## **チャット参加者の権限変更・削除**

Δ Δ

營 参加者 ් පි

84.

 $\overline{8}$ 

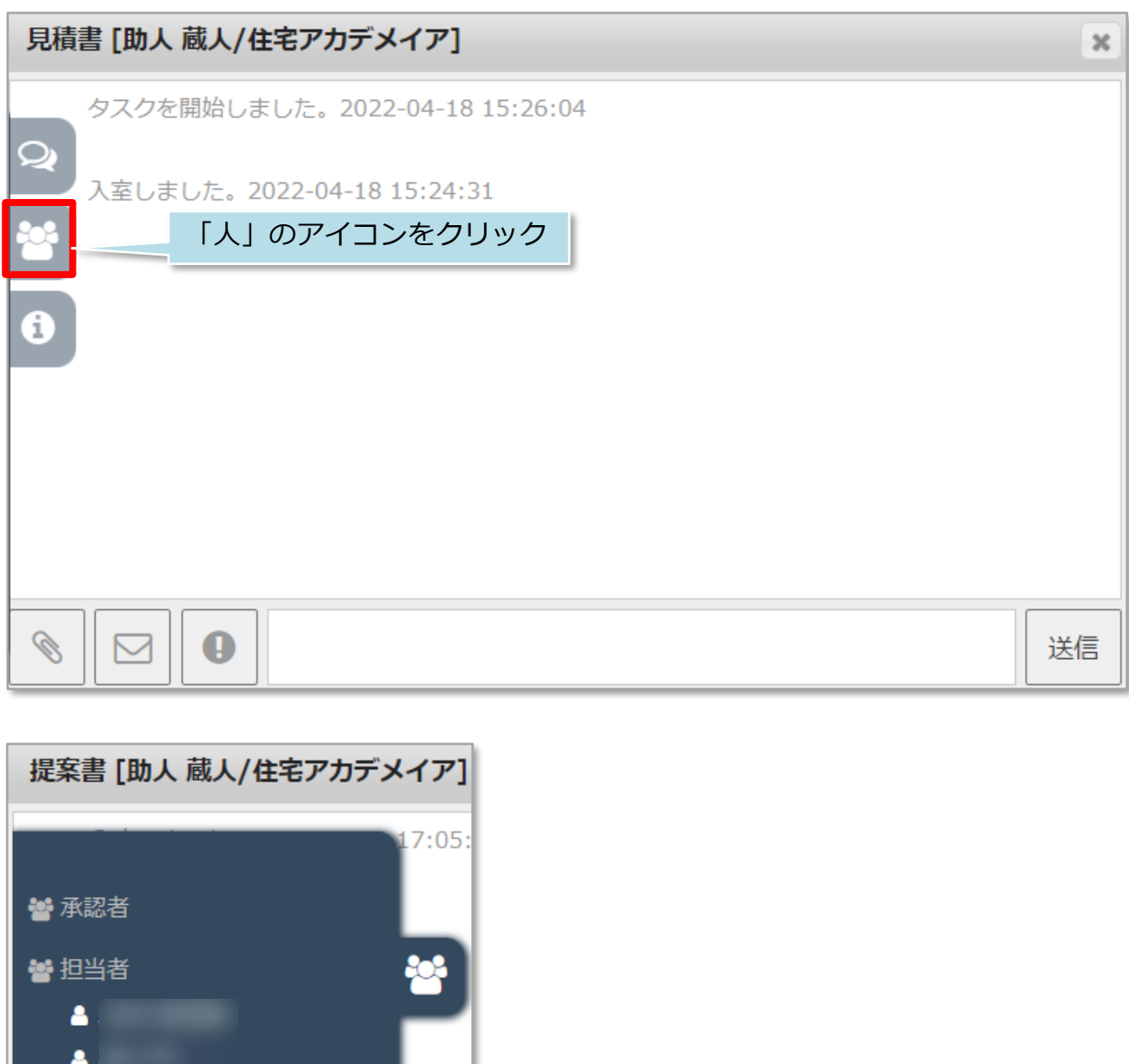

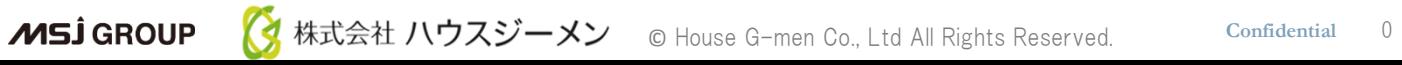

変更したいユーザーをクリック

タスク チャット参加者の権限変更・削除

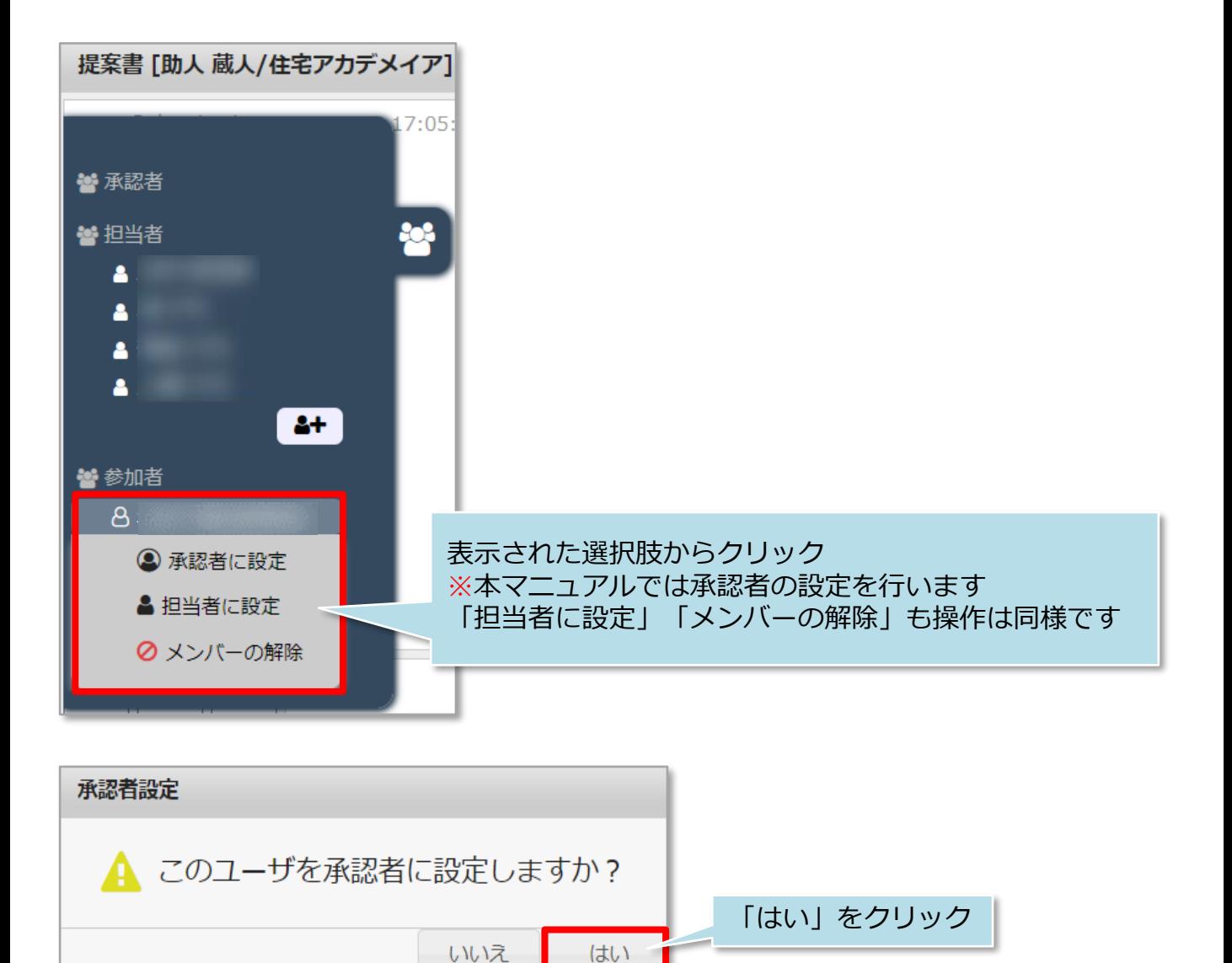

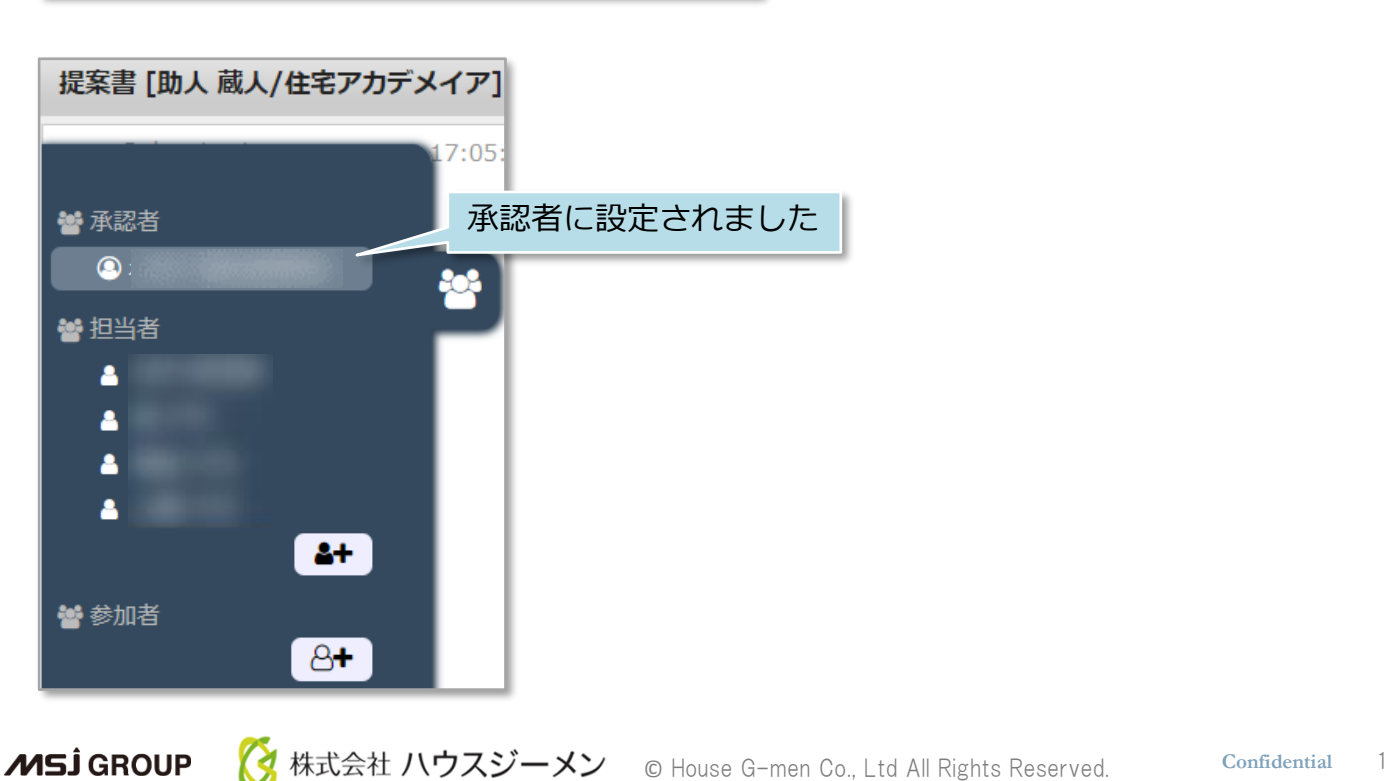